<span id="page-0-0"></span>Skype Sidetone With Product Key PC/Windows (Latest)

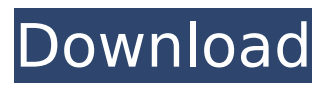

#### **Skype Sidetone Crack Free Download For PC [April-2022]**

Follow the instructions on how to enable and configure Skype Sidetone Free Download in this video: Skype Sidetone Downloads: Step 1: Download the Skype Sidetone program from the Tools on the Support Center Step 2: Click Start Step 3: Download the Sidetone program from our web-site and wait for it to install Step 4: Click on the Skype Sidetone icon in the program folder. Step 5: Setup is done. Step 6: Click on the "Skype Side Tone" Option in the Program's Options Menu Step 7: Adjust the "Side Tone" Slider as desired. Step 8: Click OK to Start Side

Toning Step 9: When you are done, click on the "Sound Check" Option Step 10: Click on the "Sound Check" Option on the Skype Side Tone panel and click on Start. Step 11: Watch for the main Skype window to tell you when there is a problem. Step 12: When there is a problem, click on the View Menu and select Sound Check to see if there is a problem with your Skype Side Tone. The Skype Sidetone program adds the sound of your voice to your headset. So if you use a headset, and you shout to talk to a person without the use of the "side tone" function, you sound like you are talking in a wind tunnel. The Skype Sidetone program will fix that. One problem with the side tone function is that you won't know if it is

working until you make a call, and then

have the caller not understand you. This program fixes that problem. Skype Sidetone Description: Follow the instructions on how to enable and configure Skype Sidetone in this video: Skype Sidetone Downloads: Tips on how to make the Skype audio sound louder. See the Skype Side Tone Description. No longer working method would

**Skype Sidetone Serial Number Full Torrent [Mac/Win] [Latest] 2022**

To use, select the side tone controls, and Click "Apply". Then, Click "Test". If the side tones worked, a small audio icon should show up at the bottom right of the Skype window. If you don't see any audio icon, click the Audio tab of the Skype window, and ensure that the Skype Sidetone Cracked Accounts

is highlighted. To "Recompile and apply", select the Sidetone and Click "Recompile and Apply". The icon should change and indicate that it is working. This application must be recompiled each time you restart Skype. How to do that? When Skype starts up, it is suspended by Windows. This allows Skype to pass a parameter to the system when it starts. Open Skype, go to Options -> Preferences. Click Skype Compatibility, and set the "Enforce compatibility with newer Skype" option. Click OK. Then, delete all copies of the old Skype components. Start a new copy of Skype, and it will use the new version. Note that this overwrites any Skype settings you might have previously saved. Close Skype and delete all components of the Skype program.

When Skype is closed, the config files are deleted. When you run Skype again, these files get created. Set the volume to about 25% in Skype, and try the Side Tone controls. When you are satisfied, set the volume back to where it was. Make sure it is set to 0 in Skype. Now, let's turn to the status bar. Right click on the bar, and select Properties. Make sure Side Tone is not checked. Save the configuration by clicking OK. You can close Skype. When you start it up next time, it will have the side tone settings you just set. If it doesn't, Skype is not using your Sidetone settings. That is OK. Click the Audio Tab, select the Sidetone, and then Compile and Apply. What the Sidetone does is add your voice to the background. This is great for phones and other applications. The side tone

controls are very important, and will make a huge difference in the quality of your phone calls. How to verify Side Tone is working? After Skype Sidetone Crack Free Download has been installed and is working, do the following to verify it is working: 1. Make sure Side Tone is NOT checked in Skype. 2. From the View menu, select "Full Screen", and un b7e8fdf5c8

To use it, go into the "Options" of Skype. When the List Tones, "High Pass" and "Low Pass" options appear, you can activate this application. I had enabled the Low Pass option, and activated the Sidetone application. #3 In a Lab #4 In real life you were too young / stupid / busy to put together a wireless repeater device yourself. Well, I got that one. I bought a spare TI-84+ every year since they were first available, so they must be reliable enough to replace an older model. But I also bought a wireless repeater since having free voice to free voice calls from on board computers is fine, but no one wants to send data over, ever. Here's the point where it gets hard to categorize things in the usual geeky

# way: the \$20 GPS receiver is a good way to record waypoints and tracks one of the only good ways to record drone specific info the \$30 GPS recovery unit is a good way to recover your drone when you lost it one of the only way to recover an inverted drone the \$50 stick it on the drone is a good way to protect the drone from being hit by animals or falling too low one of the best ways to have a beacon when you've lost it the \$60 flight controller is a good way to make your RC robot do stuff one of the only ways to export all the data you need for the final report the \$40 autopilot is a good way to free up your pilot's time. Flight controllers are also expensive. one of the only ways to recover a lost drone. The less expensive FLYKIT systems will recover the drone, but do not always report

# altitude. the \$15 USB chip is a good way to pass data between an Arduino and a computer one of the only way

**What's New In Skype Sidetone?**

Go to the Skype application and select "Application Options..." from the menu. Then, go to "Settings -> Audio." Under "A-Gain," turn "Auto Gain" to "On." Next, turn "Side Tones" "On" and "Cutoff" and "Normal." Leave "Skype Auto Gain" checked, and turn "Loud" to "On." This will cause the "A-Gain" to send 32 KHz of 16,000 Hz sound to your headset from the "Microphone" device on Skype. This has the effect of increasing the volume of your normal voice. The website is silent on which Skype device works best. I tested the "Mumble" setting; it is not as effective

# as the "Microphone" setting on Skype. If the "Skype AutoGain" feature is turned off, Skype will use its own A-Gain method. What the new Sidetone feature is doing is to provide more "touch-back" to the conversation. Because they do not "hear", your voice is sent through the High Frequency (HF) / Range of Voices (RoV) filters. What Sidetone is doing is that, instead of sending Skype's own A-Gain, it is building a "low-pass" filter to balance it out and remove the noise of the conversation. When you are not using the low-pass side tone, Skype will use its own audio processing. With Skype's "A-Gain" you can also use the Skype Mute option if you get tired or annoyed by having to adjust your level. Notes Note that the Sidetone applications are Windows only and Skype is Mac only.

### Sidetone does not solve the problem entirely. You can still be heard at the party, but not always your best self. In a meeting, you might be quite content to be quiet and let others speak. But, when you are participating in a conversation, you may be frustrated by the muted, low audio volume. In fact, you may not even be aware that you are not at your best. I hear one person, and then a Skype Sidetone pops out of the noise and fills the silence with your voice. It is only temporary, but the person I was speaking to may have never heard the voice that was speaking to her, unless she turned her head to the side. Otherwise, the conversation was silenced. This

**System Requirements For Skype Sidetone:**

Minimum: OS: Windows XP or Windows 7 Windows XP or Windows 7 CPU: Dual Core 2.8Ghz Dual Core 2.8Ghz RAM: 2GB 2GB GPU: 1GB VRAM or better (recommended) 1GB VRAM or better (recommended) Storage: 1GB available disk space Recommended: Windows XP or Windows 7 CPU: Quad Core 2.8Ghz Quad Core 2.8Ghz RAM: 4GB

<https://www.kcsc.org.uk/system/files/webform/CrossFTP.pdf> <https://mentorus.pl/agamik-barcoder-crack-free-license-key-download-mac-win-march-2022/> <https://luxvideo.tv/2022/07/04/tropical-dream-screensaver-crack/> [http://haylingbillyheritage.org/wp-content/uploads/2022/07/Register\\_Hotmail\\_With\\_Default\\_Programs](http://haylingbillyheritage.org/wp-content/uploads/2022/07/Register_Hotmail_With_Default_Programs__Crack_License_Key_Full_PCWindows_Updated.pdf) [\\_\\_Crack\\_License\\_Key\\_Full\\_PCWindows\\_Updated.pdf](http://haylingbillyheritage.org/wp-content/uploads/2022/07/Register_Hotmail_With_Default_Programs__Crack_License_Key_Full_PCWindows_Updated.pdf) [http://www.ubom.com/upload/files/2022/07/hL41qbEhN53h1O725eOE\\_04\\_b80d2d57f08e812b058dcf](http://www.ubom.com/upload/files/2022/07/hL41qbEhN53h1O725eOE_04_b80d2d57f08e812b058dcf71143dacab_file.pdf) [71143dacab\\_file.pdf](http://www.ubom.com/upload/files/2022/07/hL41qbEhN53h1O725eOE_04_b80d2d57f08e812b058dcf71143dacab_file.pdf) <https://film-cue.com/wp-content/uploads/2022/07/lauriol.pdf> <https://aposhop-online.de/2022/07/04/conqueror-browser-crack-download-pc-windows-updated-2022/> <http://executivenavi.com/wp-content/uploads/2022/07/linivan.pdf> [https://evolvagenow.com/upload/files/2022/07/lwzb7qUBDeciHaYYHDW6\\_04\\_b80d2d57f08e812b058](https://evolvagenow.com/upload/files/2022/07/lwzb7qUBDeciHaYYHDW6_04_b80d2d57f08e812b058dcf71143dacab_file.pdf) [dcf71143dacab\\_file.pdf](https://evolvagenow.com/upload/files/2022/07/lwzb7qUBDeciHaYYHDW6_04_b80d2d57f08e812b058dcf71143dacab_file.pdf) <https://colonialrpc.com/advert/protocol-buffers-crack-torrent-win-mac-latest-2022/> <https://rackingpro.com/warehousing/27332/> [https://ex0-sys.app/upload/files/2022/07/WPhI59ishAkJtoDAxVsG\\_04\\_34e2027ddaf158561d522ee118](https://ex0-sys.app/upload/files/2022/07/WPhI59ishAkJtoDAxVsG_04_34e2027ddaf158561d522ee11842bd74_file.pdf) [42bd74\\_file.pdf](https://ex0-sys.app/upload/files/2022/07/WPhI59ishAkJtoDAxVsG_04_34e2027ddaf158561d522ee11842bd74_file.pdf) <https://datcaemlakrehberi.com/?p=10253> <http://myquicksnapshot.com/?p=19329> <https://citywharf.cn/wormguard-crack-win-mac-2/> <http://cefcredit.com/?p=25709> [http://www.elorodigital.com/investigacion/2022/07/04/ftpgetter-professional-portable-edition](http://www.elorodigital.com/investigacion/2022/07/04/ftpgetter-professional-portable-edition-crack-3264bit-march-2022/)[crack-3264bit-march-2022/](http://www.elorodigital.com/investigacion/2022/07/04/ftpgetter-professional-portable-edition-crack-3264bit-march-2022/) [https://paddock.trke.rs/upload/files/2022/07/POFUFoLYgOUG6tuc5gDi\\_04\\_b80d2d57f08e812b058dcf](https://paddock.trke.rs/upload/files/2022/07/POFUFoLYgOUG6tuc5gDi_04_b80d2d57f08e812b058dcf71143dacab_file.pdf)

[71143dacab\\_file.pdf](https://paddock.trke.rs/upload/files/2022/07/POFUFoLYgOUG6tuc5gDi_04_b80d2d57f08e812b058dcf71143dacab_file.pdf) [/wp-content/uploads/2022/07/AIDA64\\_Business\\_\\_Latest\\_2022.pdf](#page-0-0) <https://gravesendflorist.com/eden-photos-full-version-download-latest/>